## SAP ABAP table RSL UI S SHLP IOBJNM MAPPING {Search Help for InfoObjects in Mapping Proposal}

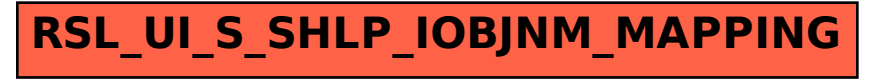